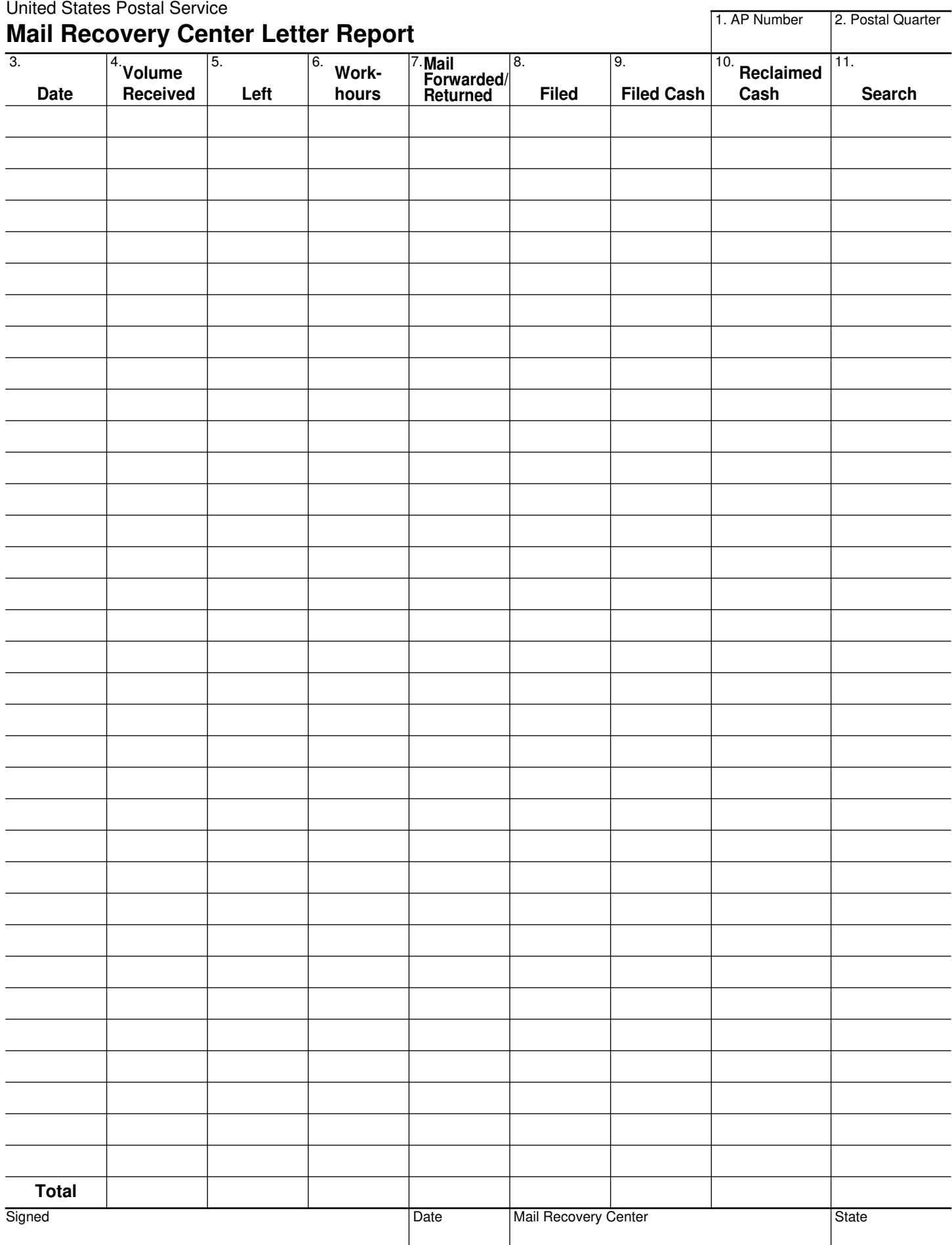

## **Instructions**

Use this form to collect and report data on letters for the mail recovery centers. This form must be completed by the supervisor of the mail recovery center and signed by the mail recovery center manager.

Submit copies of Form 4911 for each accounting period at the end of the fiscal year to:

MANAGER BUSINESS MAIL ACCEPTANCE US POSTAL SERVICE 475 L'ENFANT PLZ SW WASHINGTON DC 20260-6808

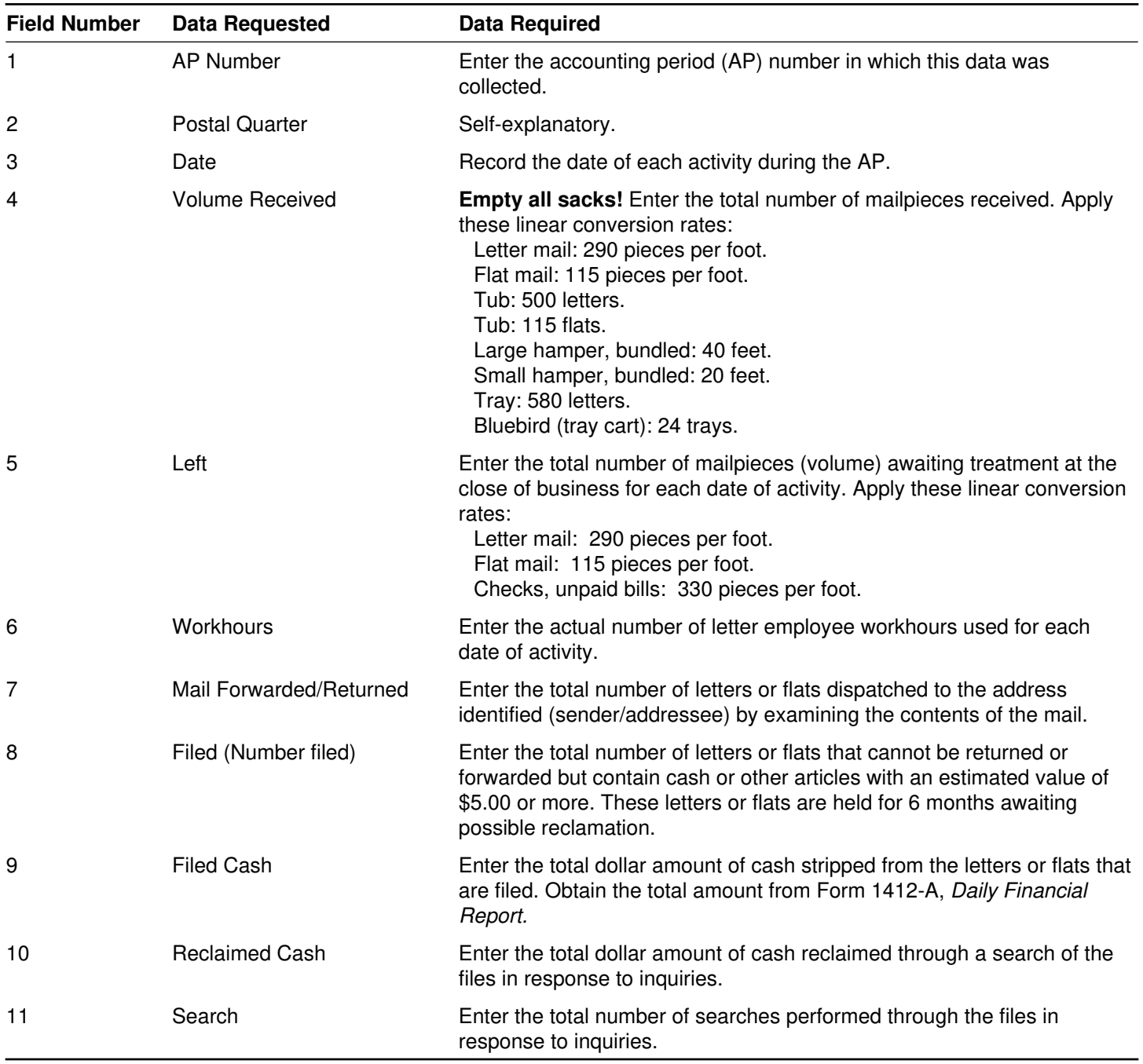